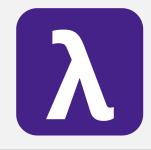

**CS 251** Spring 2020 **Principles of Programming Languages** Ben Wood

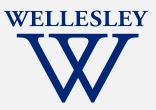

# **Restricted Mutable State**

https://cs.wellesley.edu/~cs251/s20/

# ML has (restricted) mutation

- Mutable data structures are okay/useful in some situations
  - When "update to state of world" is appropriate model
  - But want most language constructs truly immutable
- ML does this with an explicit separate construct: references
- Do not use references on your homework.

## **Reference Cells**

New types: 'a ref

New expressions:

- Creation: ref e
  - Evaluation: create a ref cell holding result of evaluating e
  - Type-checking: if e : t, then ref e : t ref
- Update contents: e1 := e2
  - Evaluation: evaluate e1 to a ref cell, e2 to a value; update ref cell to hold value as its contents.
  - Type-checking:
     if e1 : t ref and e2 : t, then e1 := e2 : unit
- Get contents: !e
  - Evaluation: evaluate e to a ref cell; result is its contents.
  - Type-checking: if e : t ref, then !e : t

#### **References example**

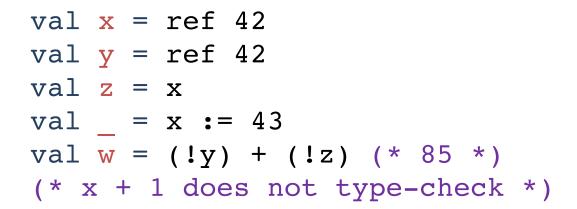

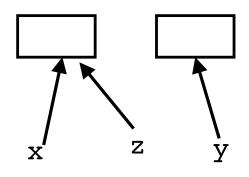

- A variable bound to a ref cell is still immutable: permanently bound to the same ref cell
  - There may be *aliases* to the reference, which matter a lot
- References are first-class values
  - Like a one-field mutable object. := and ! don't specify field
- Contents of the reference may change via :=

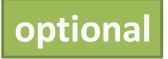

# Callback idiom

Library takes function to apply later, when an *event* occurs. Library interface:

```
val onKeyEvent : (int -> unit) -> unit
```

Other examples:

- When a key is pressed, mouse moves, data arrives
- When the program enters some state (e.g., turns in a game)
- A library may accept multiple callbacks
  - Different callbacks need different private data with different types
  - Callback function's type does not include the types of bindings in its environment!

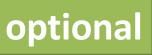

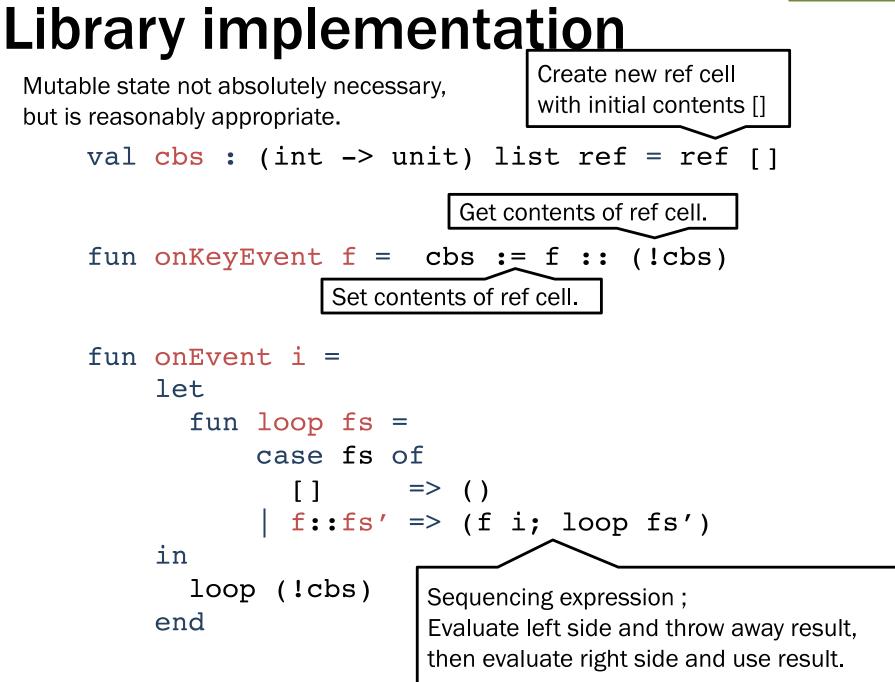

# Clients

Closure's environment captures any necessary context, possibly including mutable state for "remembering" history.

```
val timesPressed = ref 0
val = onKeyEvent (fn =>
            timesPressed := (!timesPressed) + 1)
fun printIfPressed i =
   onKeyEvent (fn j =>
       if i=j
       then print ("pressed " ^ Int.toString i)
       else ())
fun makeCounterCallback k =
   let count = ref 0 in
     onKeyEvent (fn i => if i=k
                         then count := !count + 1
                         else ());
     count
```

end